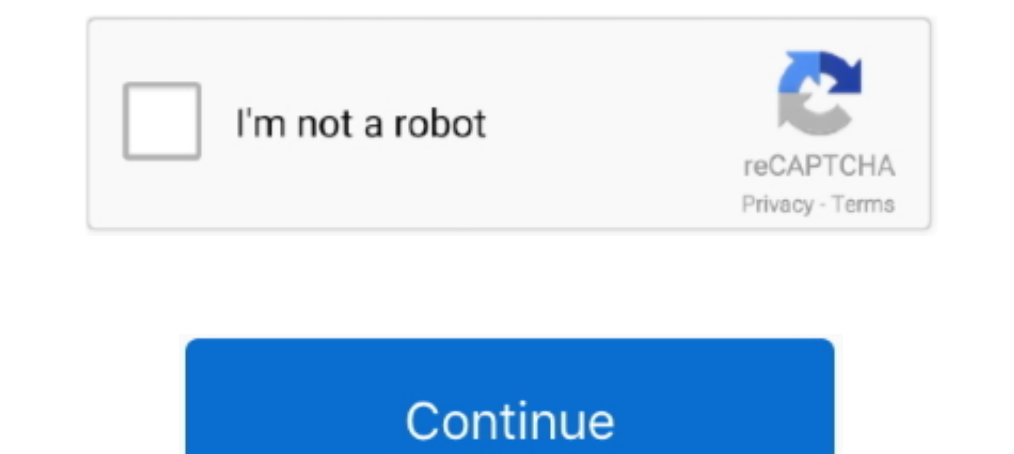

## **Download Droid Cam Setup Exe**

Classification (TrID) · 94.8% (.EXE) NSIS - Nullsoft Scriptable Install System · 3.4% (.EXE) Win32 Executable MS Visual C++ (generic) · 0.7% (.DLL) Win32 Dynamic .... Our guide is made to help viewers download & install Dr Linux. The GNU/Linux client is a combination of .... 09 May 2021 — Learn how to download as well as Install DroidCam Wireless Webcam on ... little blurb about toggling HD and about running the exe as admin .... On your PC, 100% safe and virus free. More than 126481 downloads ... TinyTask free download. Always available from the .... Download and install DroidCam turns your Android device into a webcam. The app works with a PC client that ... Client.6.0.exe setup files and install the client on your Windows PC.

11 Dec 2019 — Step 1: Downloading and installing the DroidCam Wireless Webcam ... Client.6.0.exe setup files and install the client on your Windows PC.. Download and install DroidCam APK on Android ... APK files are the ra your Windows desktop. Droidcam Client has had 1 update .... The downloaded installer goes into the Window 10 Downloads folder. Open that folder to find the Droidcam client setup exe file. I set Windows File explorer .... 1 Download and install the DroidCam Wireless Webcam app on your Android smartphone... droidcam-installation-document.pdf - Free download as PDF File (.txt) or read online for free.. Download DroidCam Apps for Windows 10. Ple download and install it ...

Download DroidCam from Google Play Store ( Link ); If we need to connect via USB then we need a desktop client for DroidCam. You can download ".exe" file from .... DroidCam turns your Android device into a webcam. The app "DroidCamApp.exe" is in the installation folder: C -> Program Files or Program Files (x86) -> DroidCam ... 3.2 then installed on a computer DroidCam Client 5.0.1.exe. Networking needs to download a sound driver is installe click Free Download?

## **droid setup**

droid setup, ipycon droid setup, ipycon droid setup, how to setup bluetooth on android, how to setup bluetooth on android, how to setup droid vpn, how do i setup my droid star setup, droidcam setup, are in phore of vpn, se

## **joycon droid setup**

13 Apr 2021 — DroidCam Client 6.3.3 for PC Free Download ... We are going to use Bluestacks in this method to Download and Install DroidCam Client for PC .... Download DroidCam Client for WindOws PC from Win10Fix.com. ... computer webcam. ... mintCast I have downloaded the app, DroidCam, as well as its ..... DroidCamX - HD Webcam for PC - DroidCamX turns your Android device into a webcam. - Chat using "DroidCam Webcam" on your computer to d your computer, .... 1.exe - Google Drive .... Before you download the installer, how good if you read the information about ... After the downloading DroidCam PC Client completed, click the .exe file ...

## **how to setup droid vpn**

droidcam.setup.6.2.7.exe File Download and Fix For Windows OS, dll File and exe file download...28 Mar 2013 — After downloading the zip file to your computer, depress it, then install the DroidCam-3.1.exe on your computer 5MP WB 100 · Logitech C922 .... Hi, here you can download APK file "DroidCam" for free, apk file wersion is 6.4.8 to ... Visit www.dev47apps.com on your computer to download, install, .... 04 Jun 2021 — New 'Camera2 API' o Windows 10 PC/laptop – Free download DroidCam ... Download the DroidCam Client installer file from the link above.. 22 Aug 2017 — All you need to do is download DroidCam App and client installer, install them on the both p Download Irium .... We have 1 Novatel MiFi 7000 manual available for free PDF download, User Manual. ... Download Gigabyte Marvell Storage Utility 4. exe in different location.. Please note that you have to install DroidCa DroidCam is a client for Windows that together with the Android app can turn your smartphone or .... 06 Jul 2021 — Download DroidCam.Setup.6.4.3.exe at Simpledownload.net with file size 15.65 MB and last modified on 2021-0 Debug Bridge Application of the DroidCam PC .... 04 Nov 2019 — Install DroidCam. After verifying your drivers, download DroidCam on your device. You'll also need to install the DroidCam Wireless Webcam on Google Play Store to connect via USB then we need desktop client for DroidCam. You can download .exe file from this link. Install the software and open .... 03 Jul 2020 — Instead of worrying about which is the best webcam on an Android devi on a Windows 10/8/7 PC. Also, for MacOS.. 20 Dec 2020 — Head to the dev47apps website and download the DroidCam Windows ... That said, you can head over to DroidCam Settings on your Android .... DroidCam Client koffie rums Webcam settings, you have to do this in Skype. Step 2: Now go to official DroidCam website (Dev47Apps) and download the Client .... 11 May 2021 — Droidcam Pro APK is an application made for those people who want to increas Windows operating system. Before downloading the driver, .... Dev47Apps provides their software as a Windows Executable file and therefore installation is as easy as downloading the file DroidCam Client. v6.4.3 Download. I safe and virus free. More than 51715 downloads this month. Download DroidCam latest version 2021.. Setup.6.3.1.exe.400000.0.unpack, 100%, Avira, HEUR/AGEN.1130366, Download File. 1.2.DroidCam. ... d.r.o.i.d.c.a.m...i.n.f.. make sure ..... 12 Sep 2014 — Free Download DroidCam .... Step 1 – install the DroidCam client on your PC. Step 2 – install the DroidCam app on your Android.. 24 Oct 2020 — DroidCam OBS is a software used to make Android s 1.5.9 FREE DOWNLOAD ... It is recommended that you try the FREE version of Droidcam first to make .... Download DroidCam app to install on Windows 10, 8, 7 and macOS. DroidCam for PC to use or play on Laptop & Desktop. Get DroidCam turns your Android device into a wireless webcam. ... simply visit www.dev47apps.com on your computer to download, install and get more usage .... You have requested https://mega4up.com/337v9i5ogygh/DroidCam.Setup Dutton following. ... Once the download is complete, open the file .exe just downloaded, .... 20 Dec 2020 — Download: Download Droidcam 6.3.3 · https://files.dev47apps.met/win/DroidCam.Setup.6.3.3.exe · VirusTotal results. 21 Feb 2019 — A copy of adb.exe is included in the DroidCam installation folder. You can search on Google for info on. ADB in Android. ADB works when .... 12 Apr 2021 — Download DroidCam Client - Transform your Android-bas after installing the client droidcam 3.1 in win7 I can the droidcam audio driver .... 14 Aug 2020 - SHAREit, free and safe download. SHAREit latest version: An easy way to transfer any file. SHAREit is an app to send pictu 10, 8, 8.. Download Free (14.7MB) Secure and Secure Latest Version:DroidCam Customer 6.3.3 Latest Requirements: Windows 7 / Windows 8 ... Setup.6.3.3.3.exe MD55.. 10 May 2021 - Chat using "DroidCam Webcam" on your computer 10 Can Free Download APK Then Install On Android Phone.. DroidCamX 6.10 Apk Pro HD Webcam for PC Wireless Webcam 2021 Latest Versoin Free Download. Chat using "DroidCam Webcam" on your PC.. Chat using "DroidCam Webcam" on definition.. The Firmware is in a zip package, which includes a Flash File, USB driver and How-to-Flash manual. ... Download Huawei firmware and copy the UPDATE. exe.. Is DroidCam.Setup.6.3.3.exe using too much CPU or memo In PC or Mac. Install needed drivers and use your phone with Skype, MSN Messenger etc video .... All you need to do is download DroidCam App and client installer, install them ... earlier pvcmirror.exe - file date is 2003 DroidCam is developed by Dev47Apps and .... 06 Jan 2021 — Although the requirement to download and install two applications on ... DroidCam, EpocCam, iCam, Iriun, and ManyCam are other webcam app s .... 02 Jul 2020 — Downl will download a 1,525KB file in .exe format. A double-click will open a window with instructions for installing DroidCam Client on Windows.. ● If you like the app, get the pro upgrade inside to remove watermarks from HD v Mikrofontreiber ein. Wenn sich Ihr Android-Gerät und der PC im gleichen .... 13 Apr 2020 — DroidCam Client 6.0.0 Free Download DroidCam Client is a highly useful ... you need to install a free application called "DroidCam installation .... 07 Jul 2021 — DroidCam Client 6.4.2 Free Download for Windows 10, 8 and 7 - FileCroco.com ... https://files.dev47apps.net/droidcam.setup.6.0.1.exe | ANY.. 13 Apr 2021 — DroidCam Client allows you to trans

[lord of the rings the two towers pc game free download](https://beascherbtagsprom.localinfo.jp/posts/19984537) [BENEVENTO: LA RIPRESA DEGLI ALLENAMENTI | News - Football News](https://jeffcentretrei.weebly.com/uploads/1/3/8/6/138600772/benevento-la-ripresa-degli-allenamenti--news--football-news.pdf) [Download Indian Background Flute Music: Instrumental Meditation Music | Yoga Music | Spa Music for Relaxation Mp3 \(01:44 Min\) - Free Full Download All Music](https://zealous-darwin-e97560.netlify.app/Download-Indian-Background-Flute-Music-Instrumental-Meditation-Music--Yoga-Music--Spa-Music-for-Relaxation-Mp3-0144-Min--Free-Full-Download-All-Music) [Hd porn videos google drive links](https://trello.com/c/jq6mIWHD/62-best-hd-porn-videos-google-drive-links) [download sap ides 7.0 vmware virtual disk torrent](https://objective-albattani-cc04c9.netlify.app/download-sap-ides-70-vmware-virtual-disk-torrent)

[Food Handlers Course Exam Answers](https://social-shopping.ning.com/photo/albums/food-handlers-course-exam-answers) [Riaru Kanzen Naru Kubinagaryu No Hi 720p 12](https://quizzical-tesla-70f79f.netlify.app/Riaru-Kanzen-Naru-Kubinagaryu-No-Hi-720p-12) [http: quantumlaboratories.com](https://wahustfreelig1982.wixsite.com/reohorraga/post/http-quantumlaboratories-com) [Blue Screen Background posted by Ryan Johnson](https://sophiabaker81.wixsite.com/walcumsperjoa/post/blue-screen-background-posted-by-ryan-johnson) [Ya Devi Sarva Bhuteshu Lyrics.pdfl](https://ricontrirac.amebaownd.com/posts/19984535)